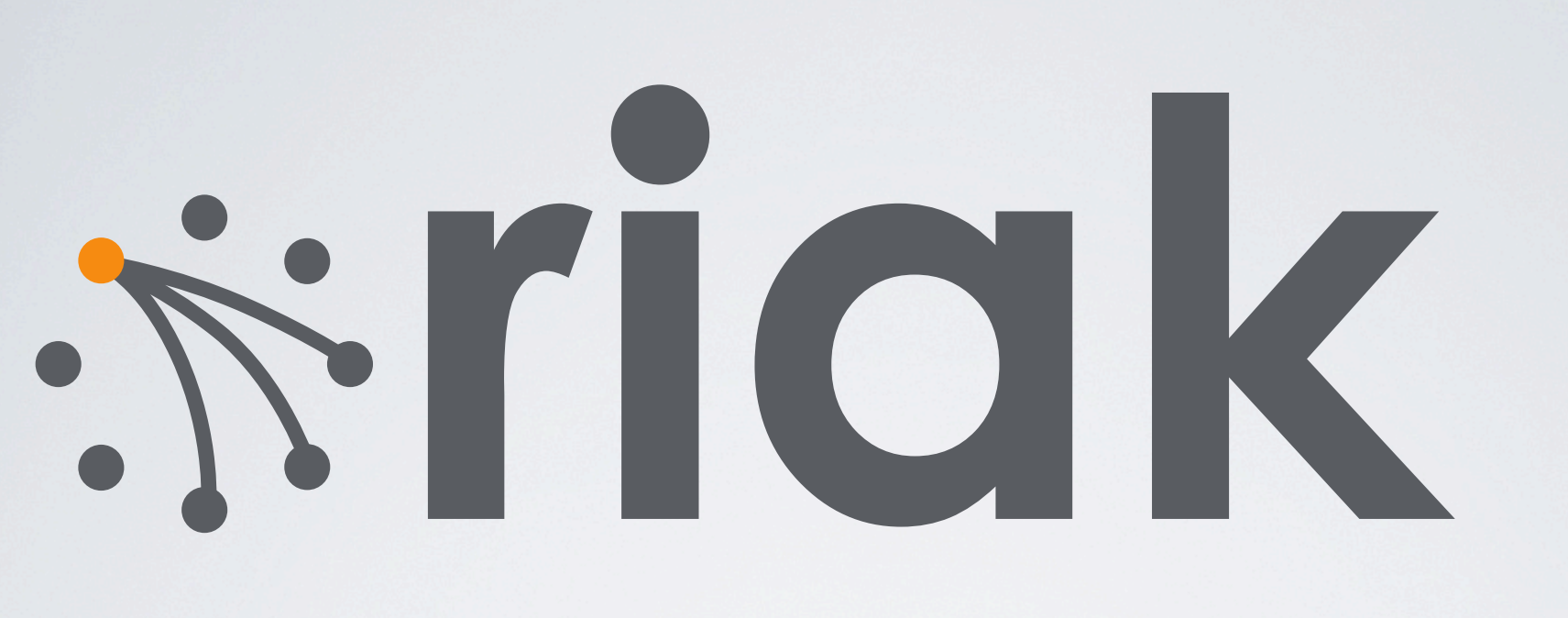

# **from the inside**

Justin Sheehy Basho Technologies

# Riak is a scalable, highly-available, distributed open-source key/value store.

**\*riak** 

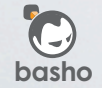

# Riak is a scalable, highly-available, distributed open-source key/value store. ...

...but that's not what I'm here to tell you about.

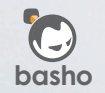

# Riak is a system built using Erlang/OTP for robustness, flexibility, and simplicity.

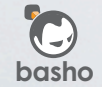

**\*riak** 

# Riak is a system built using Erlang/OTP for robustness, flexibility, and simplicity...

...so today, I'll talk about how that helped us.

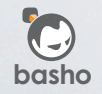

# non-topics

Riak Core's Implementation Details -- essential distributed systems infrastructure Riak Features

- -- anti-entropy: hinted-handoff and read-repair
- -- javascript map/reduce
- -- storage subsystems: bitcask, innostore...

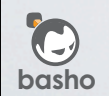

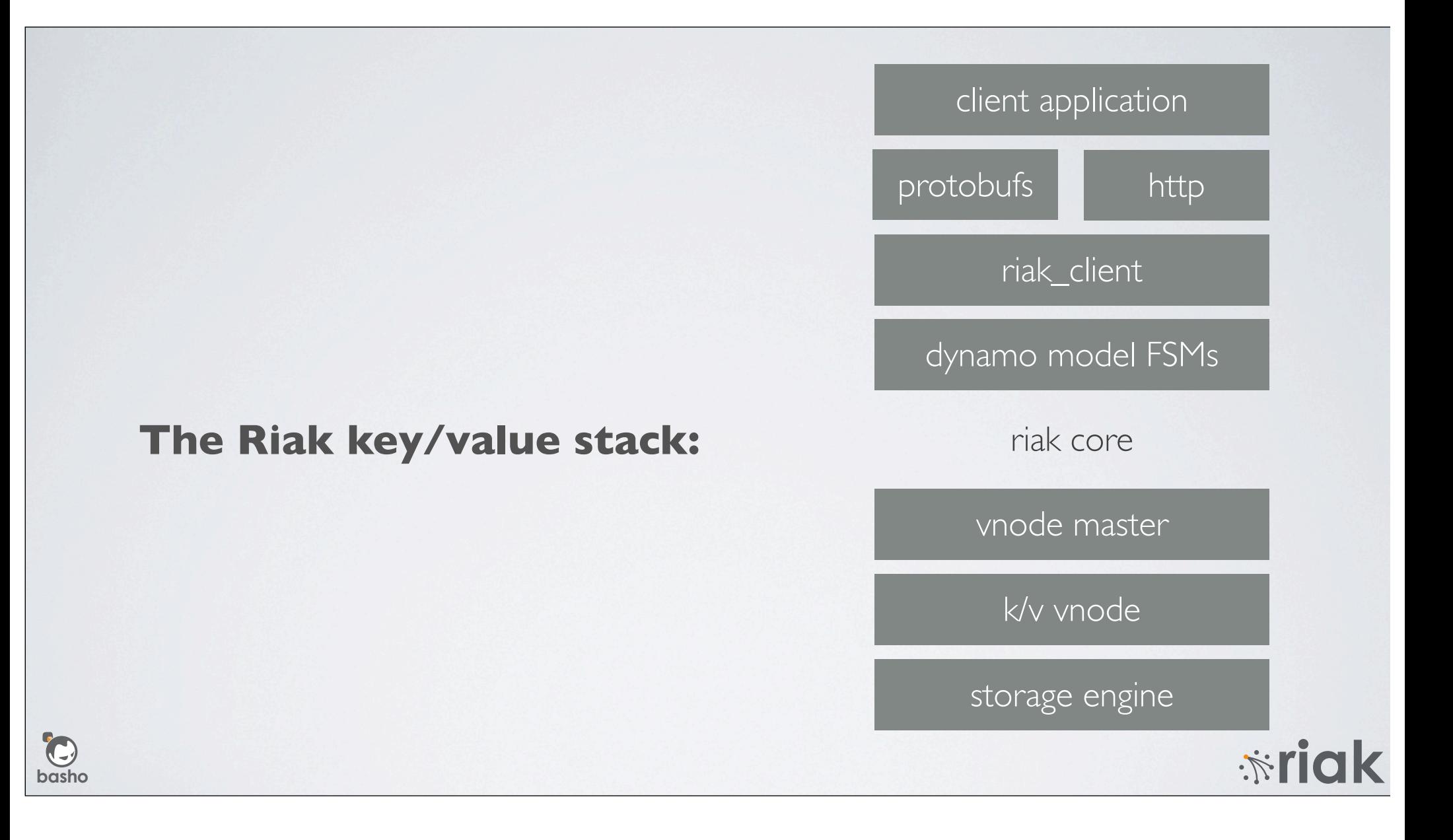

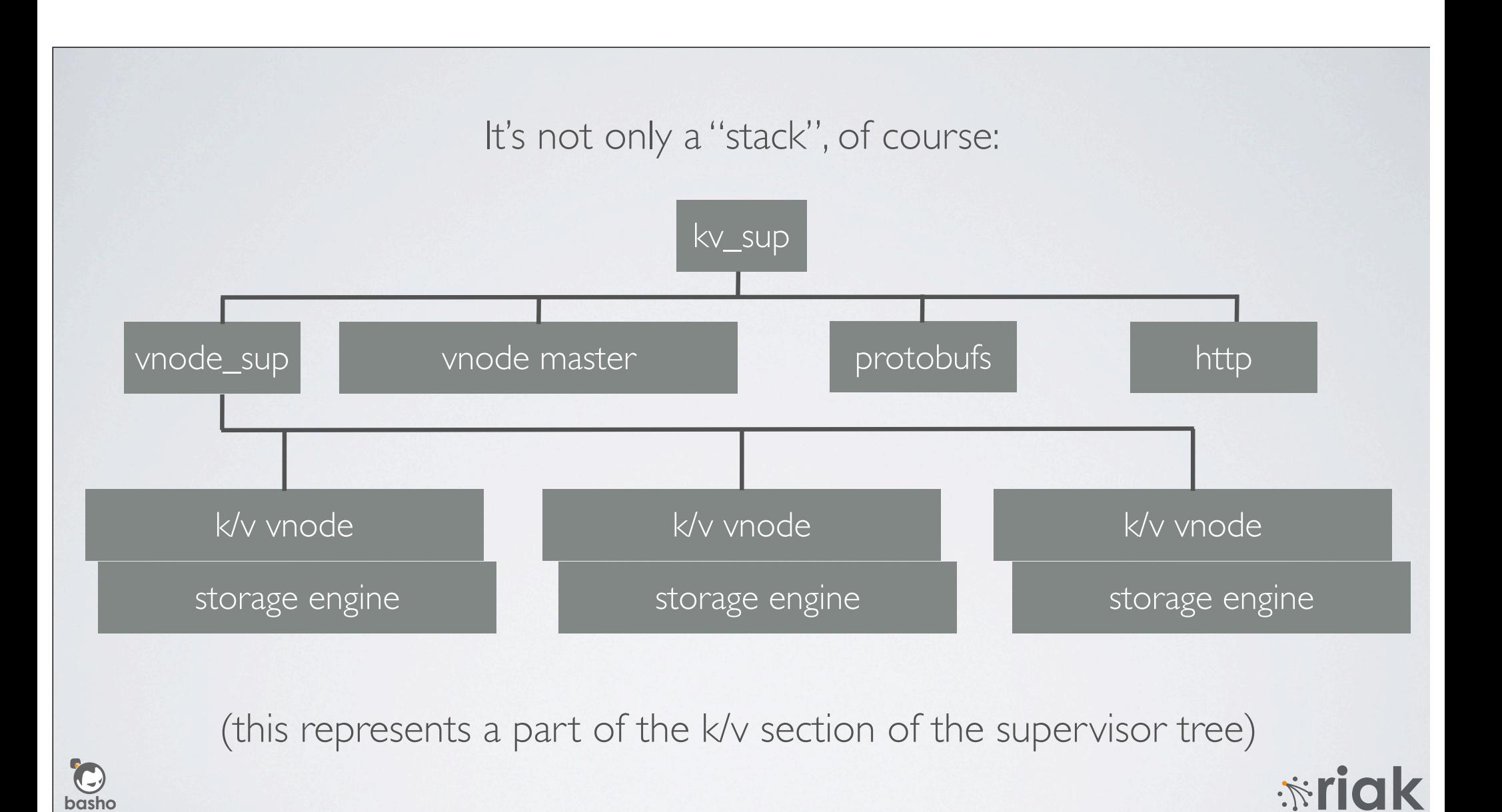

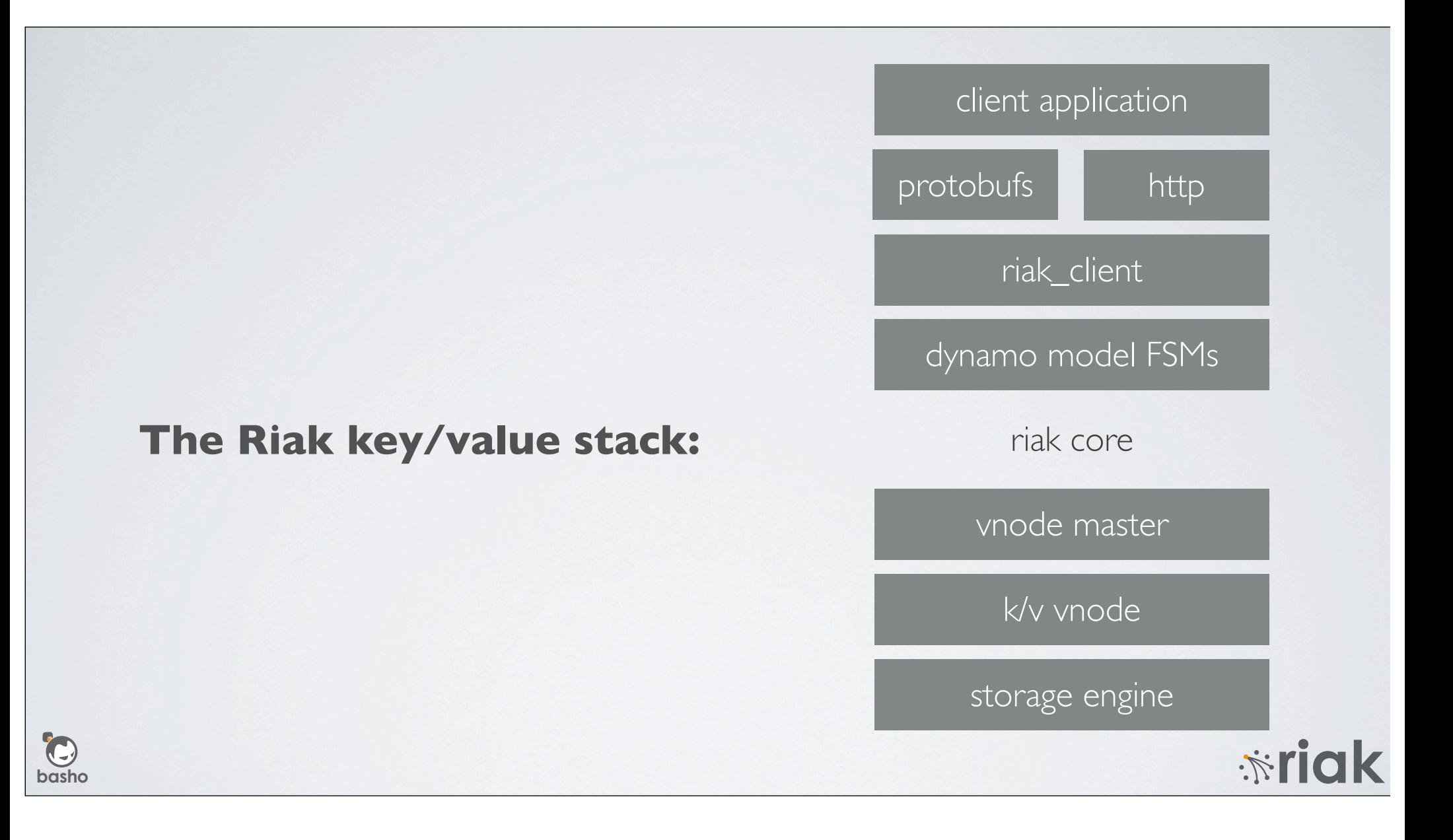

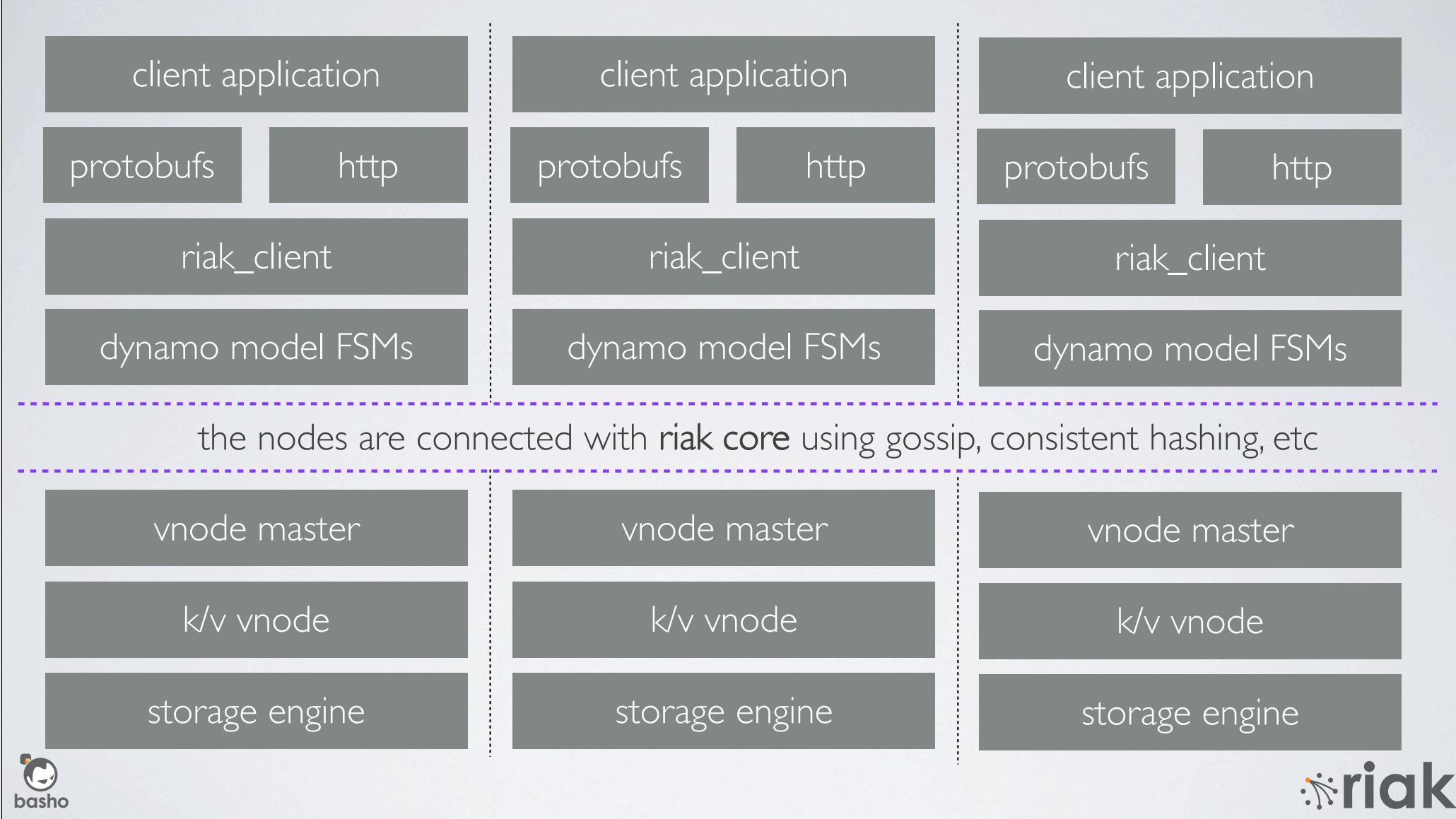

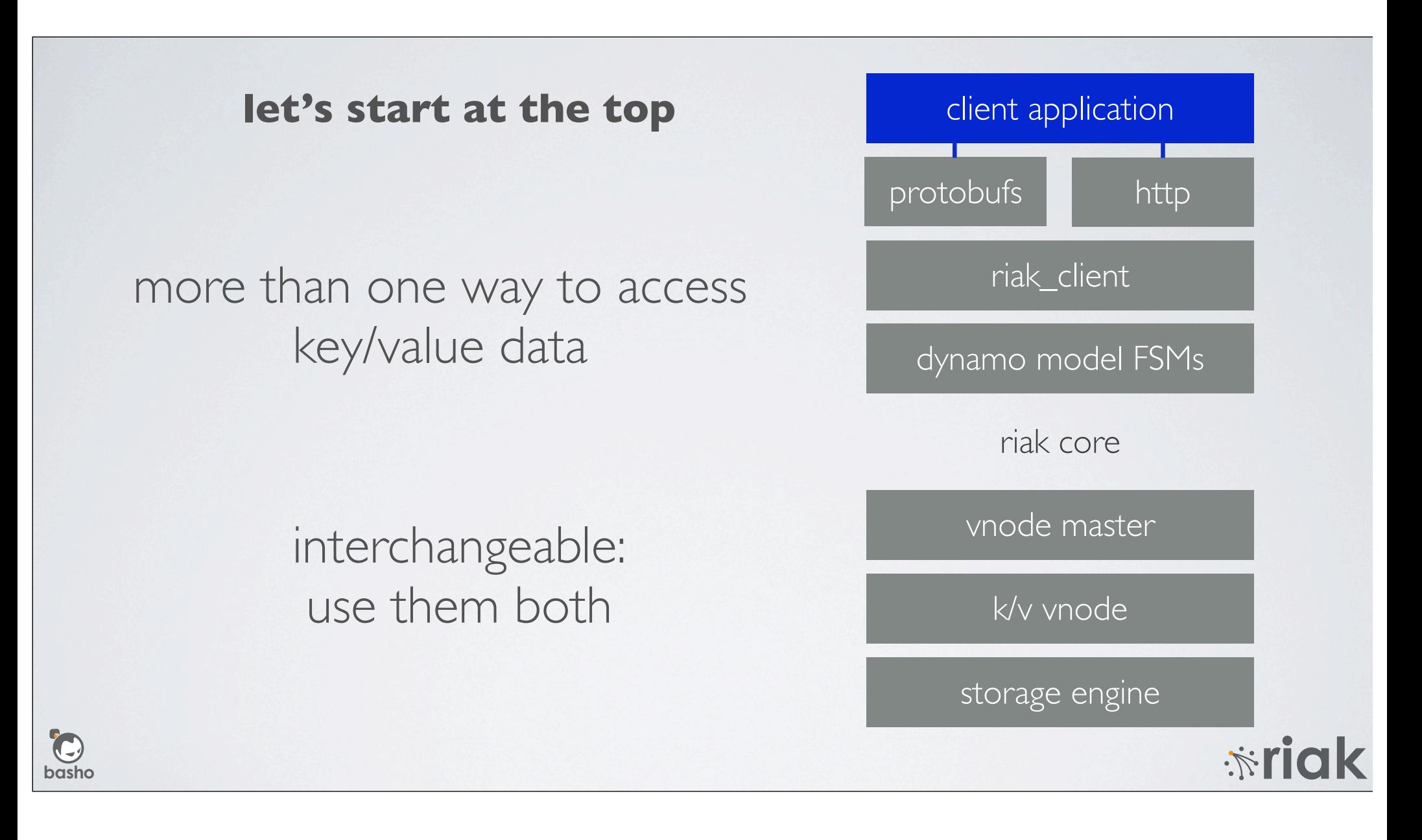

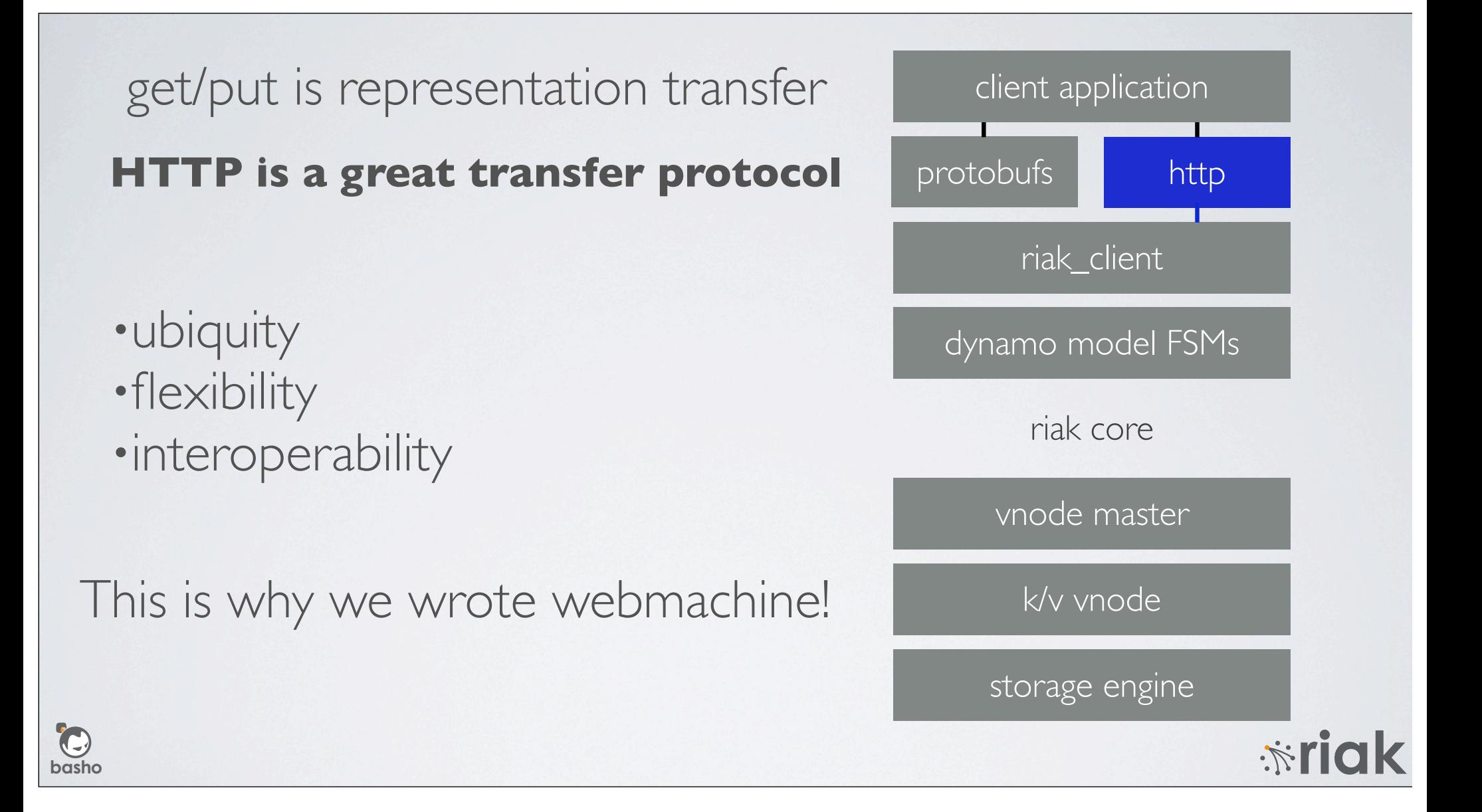

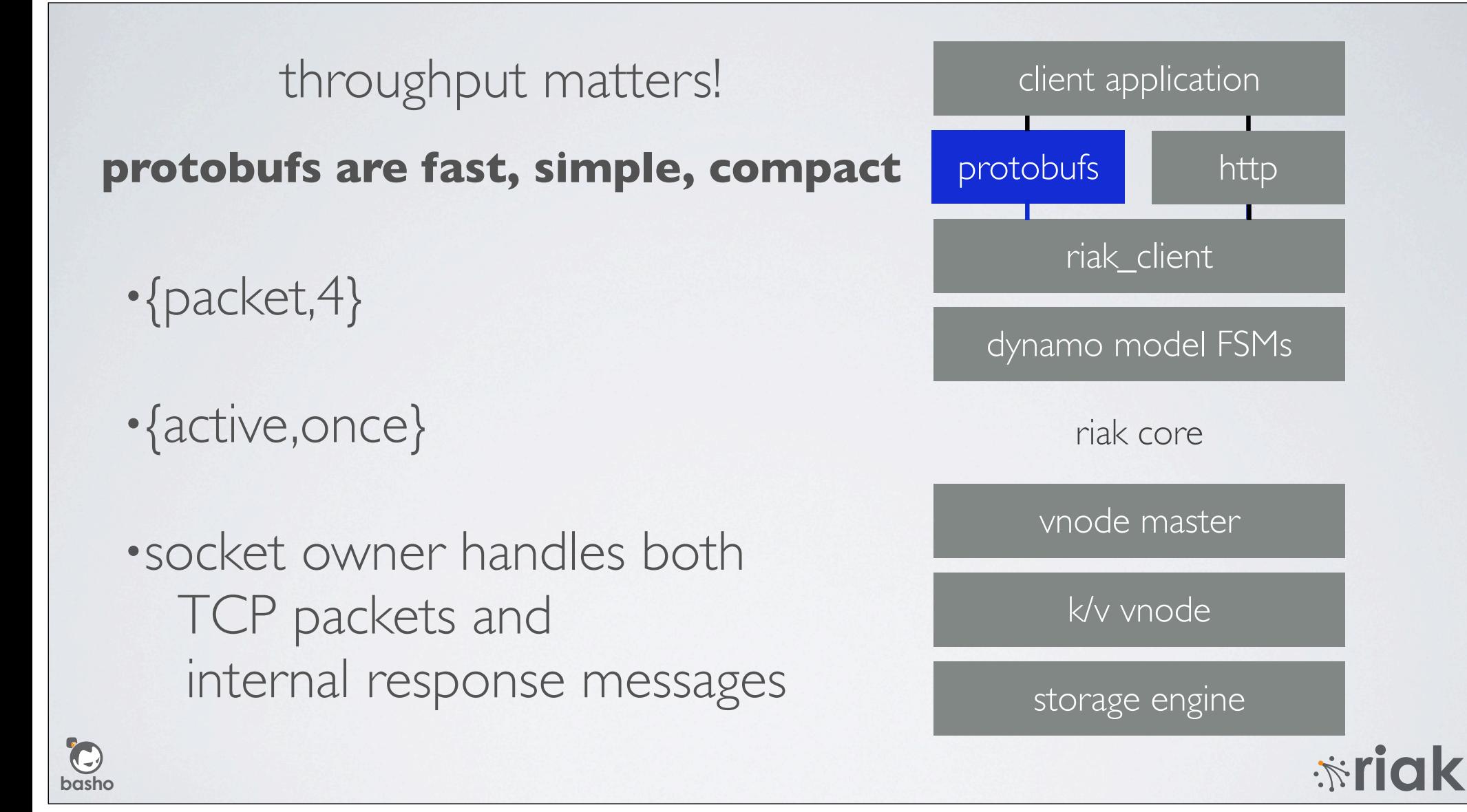

riak\_client dynamo model FSMs riak core vnode master k/v vnode **erlang native interface as general API** both the protobuf and HTTP entry points use the same interface client application •parameterized module over •coordinator node •client instance id •all access into Riak defined here protobufs http

**basho**

 $\bigodot$ 

storage engine

## simple interface, complex semantics

#### **direct inspiration: Amazon's Dynamo**

•gen\_fsm helps a lot here •interactions with N other nodes •multiple phases of interaction •version vector resolution

**basho**

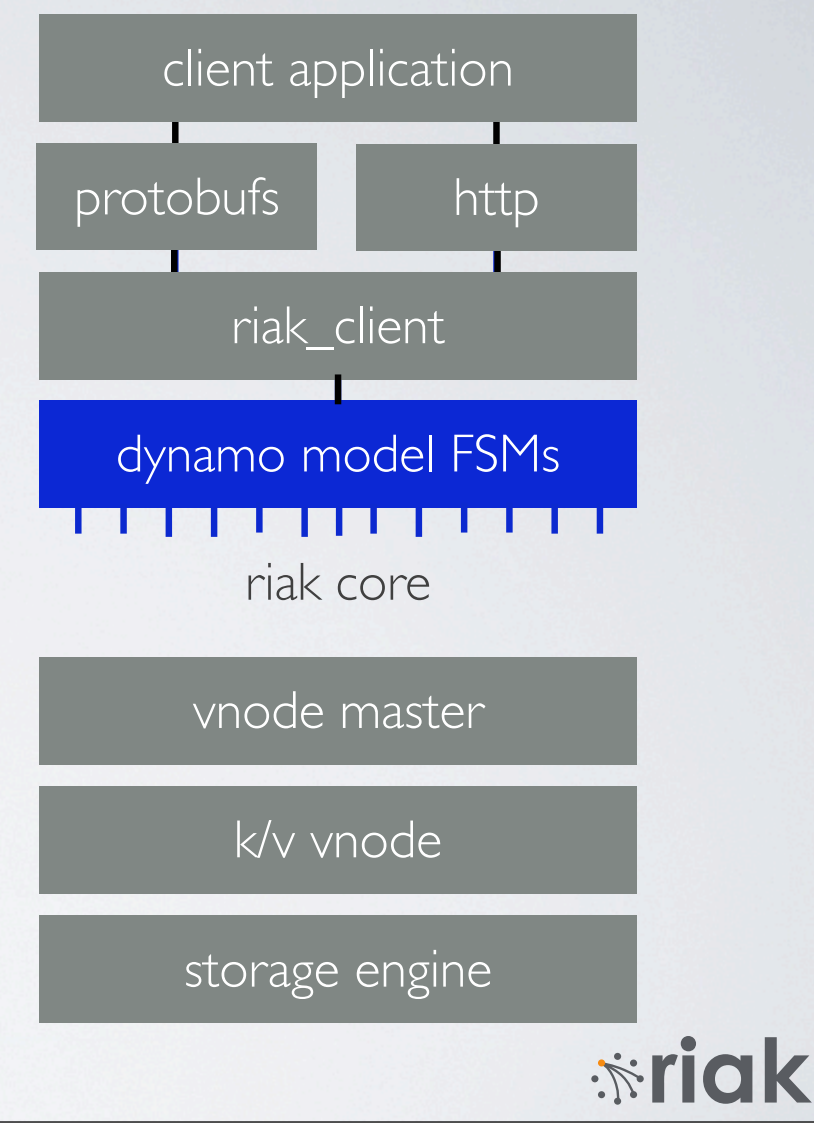

#### **digression: testing tricky FSMs is tricky**

dynamo model FSMs (dynamo model FSMs

## QuickCheck to the rescue!

•property-based / model-based tests

•bugs may only appear with unexpected combinations of events

•shrinking these combinations helps find minimal failure cases

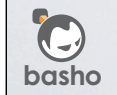

 $\mathbb{R}^n$ 

## simple interface, complex semantics

#### **direct inspiration: Amazon's Dynamo**

•gen\_fsm helps a lot here •interactions with N other nodes •multiple phases of interaction •version vector resolution

**basho**

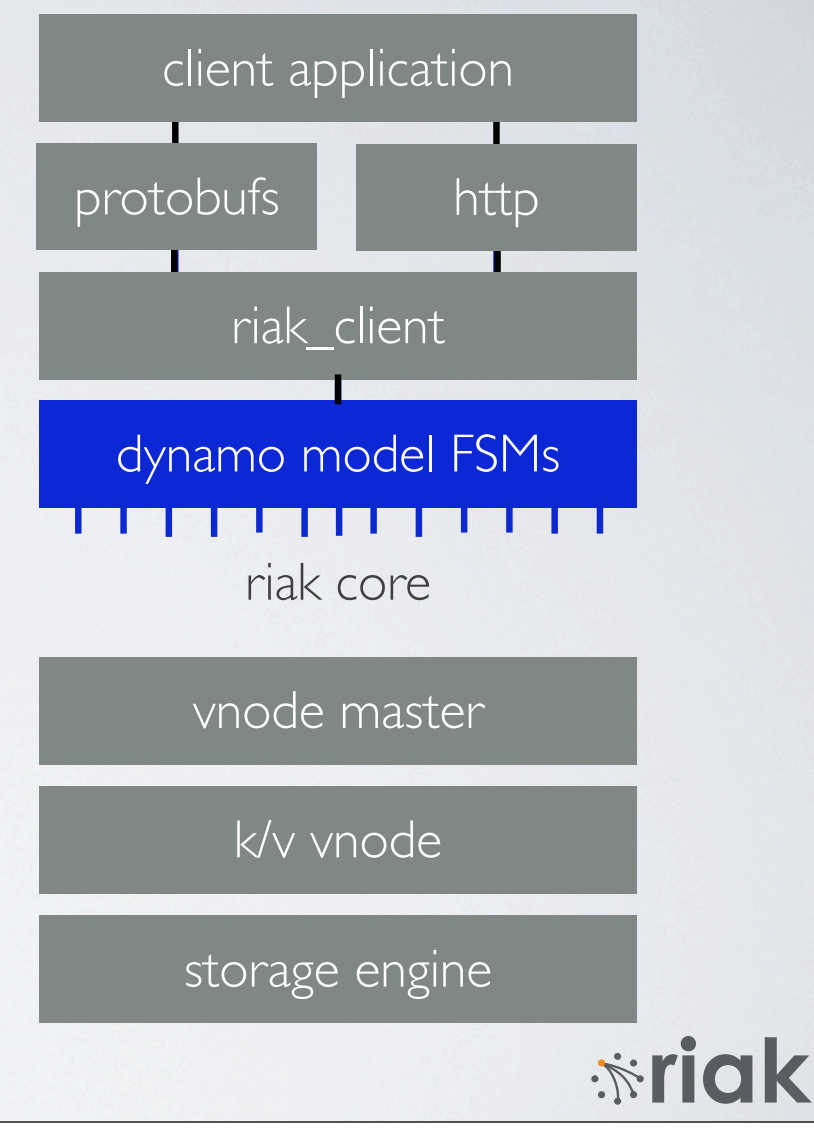

#### FSMs run anywhere, use everything

#### **Riak Core: fundamental distribution**

arbitrary number of storage nodes each contributing to the whole

**basho**

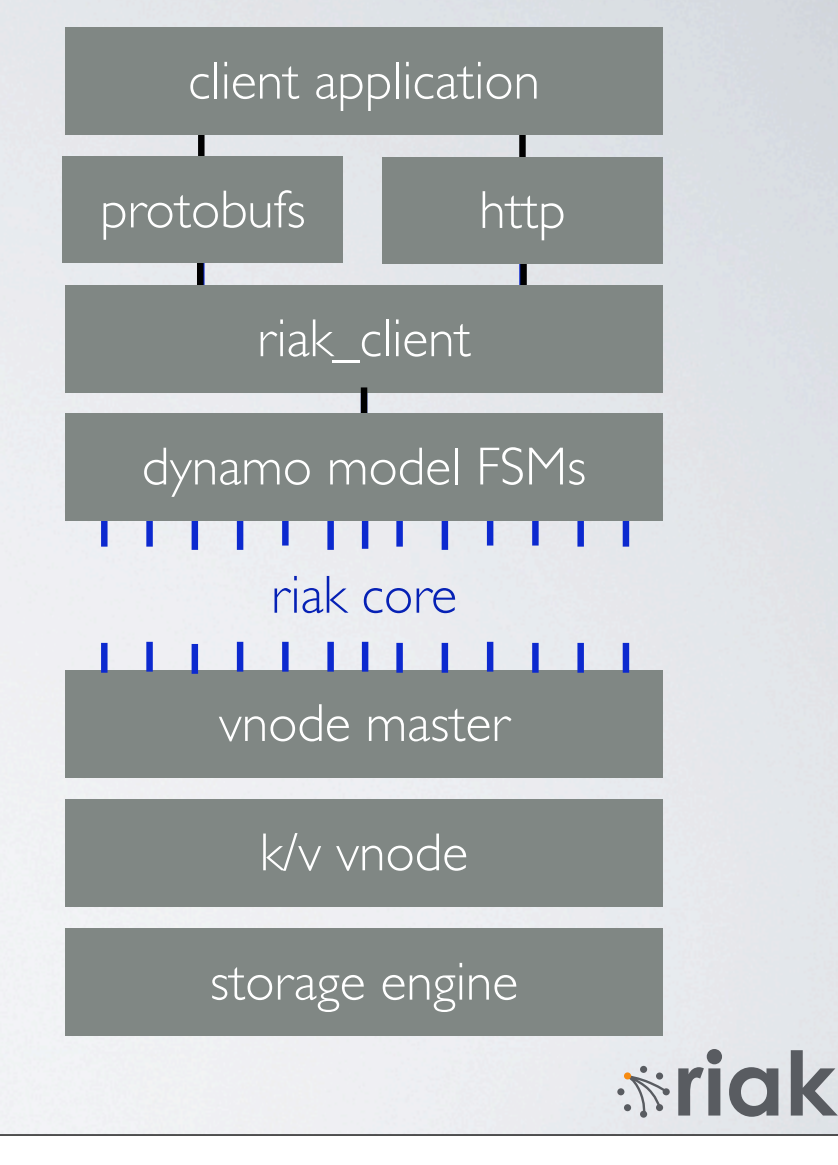

gen\_server as a multiplexer and well-known entry point

**one host, many virtual nodes** vnode master

instantiate vnodes as needed

**basho**

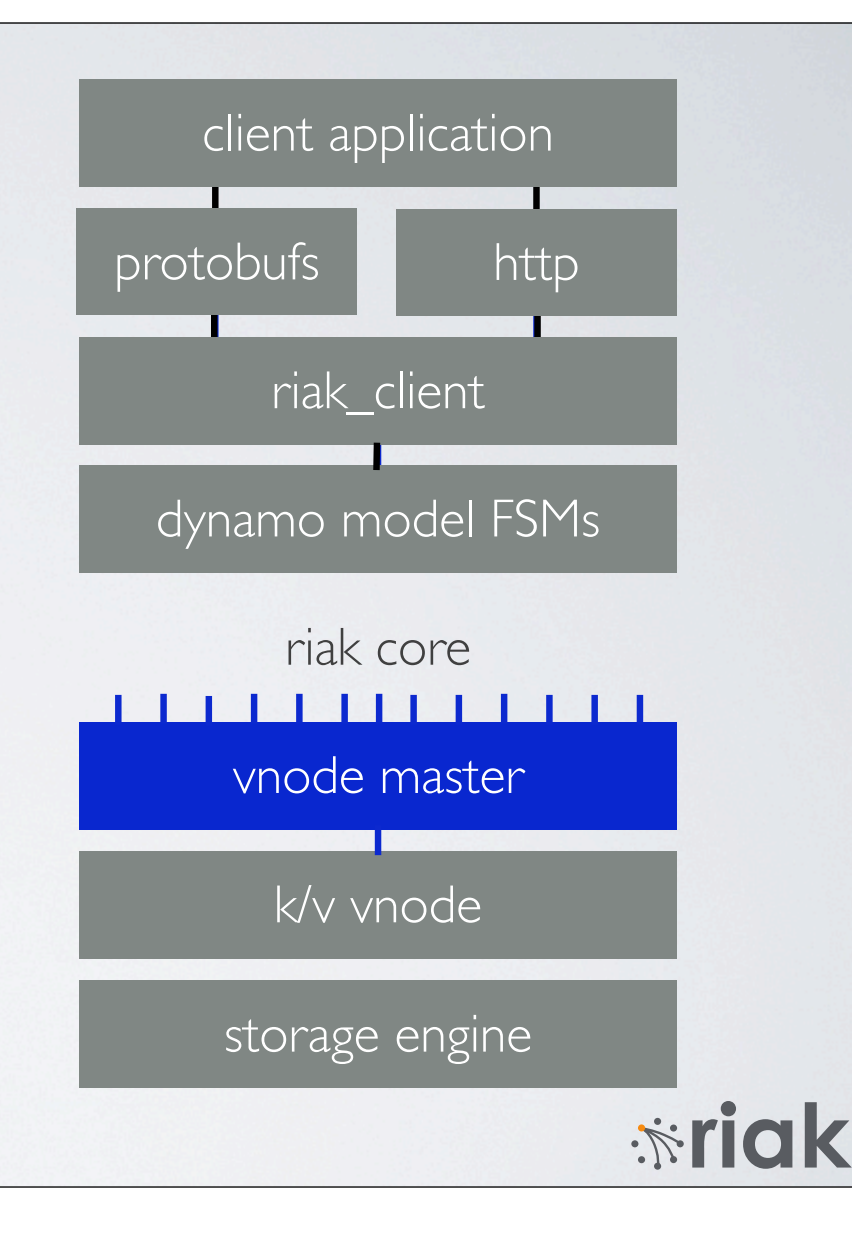

disposable, per-partition actor for access to local data

enable parallelism & fault-tolerance the Erlang way (per-process)

**node-local k/v storage abstraction**

**basho**

 $\bigodot$ 

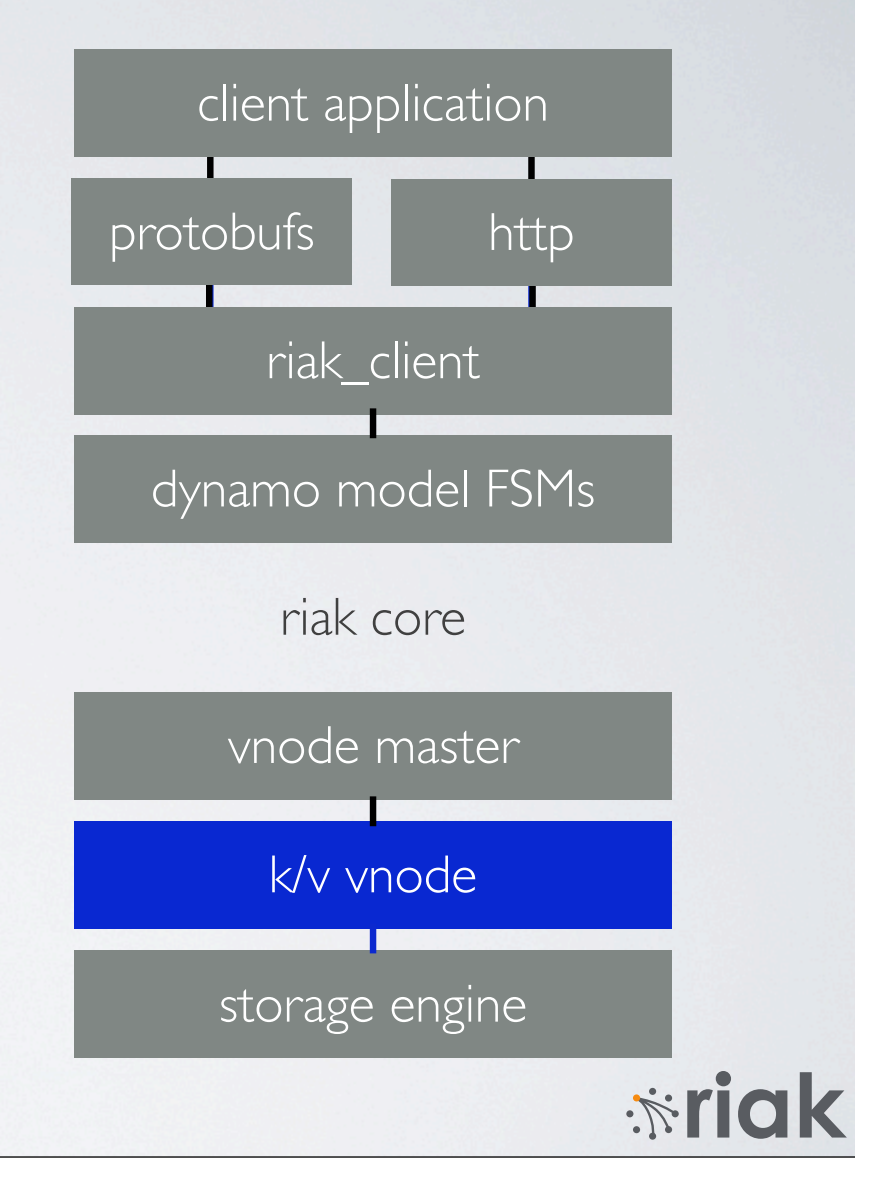

like an Erlang "behaviour" separating development of disk or other storage from distribution

steps forward w/o breaking code<br>whode master (innostore, bitcask, ...)

**all storage systems look the same** storage engine

**basho**

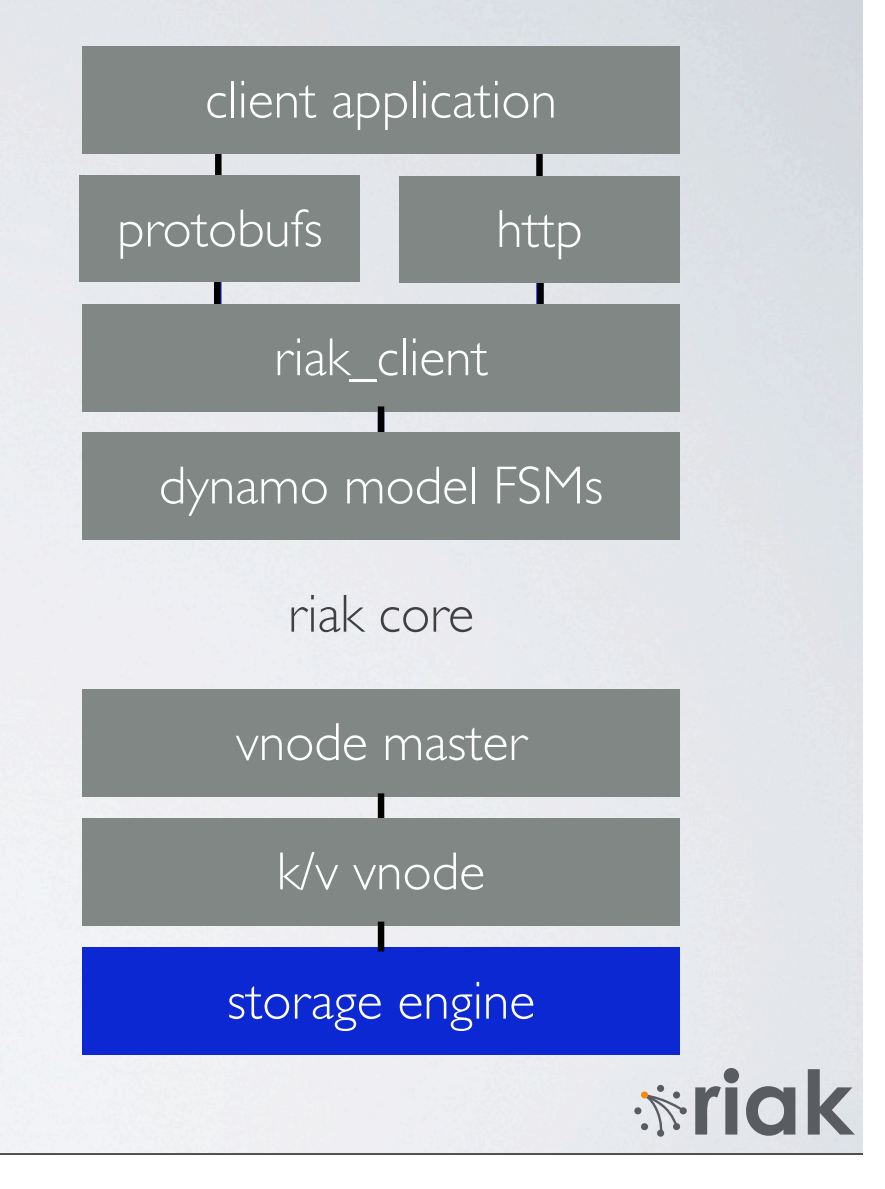

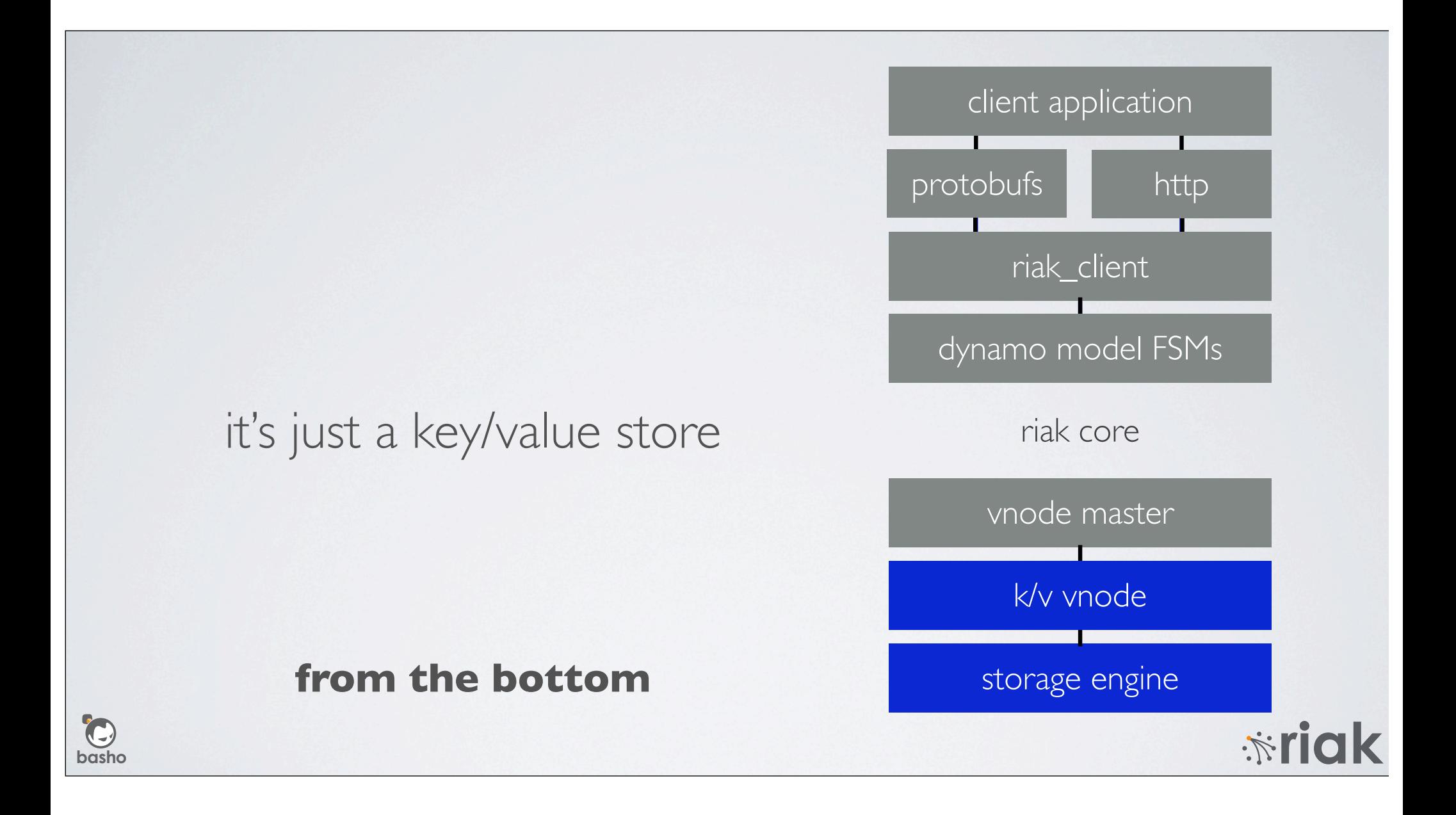

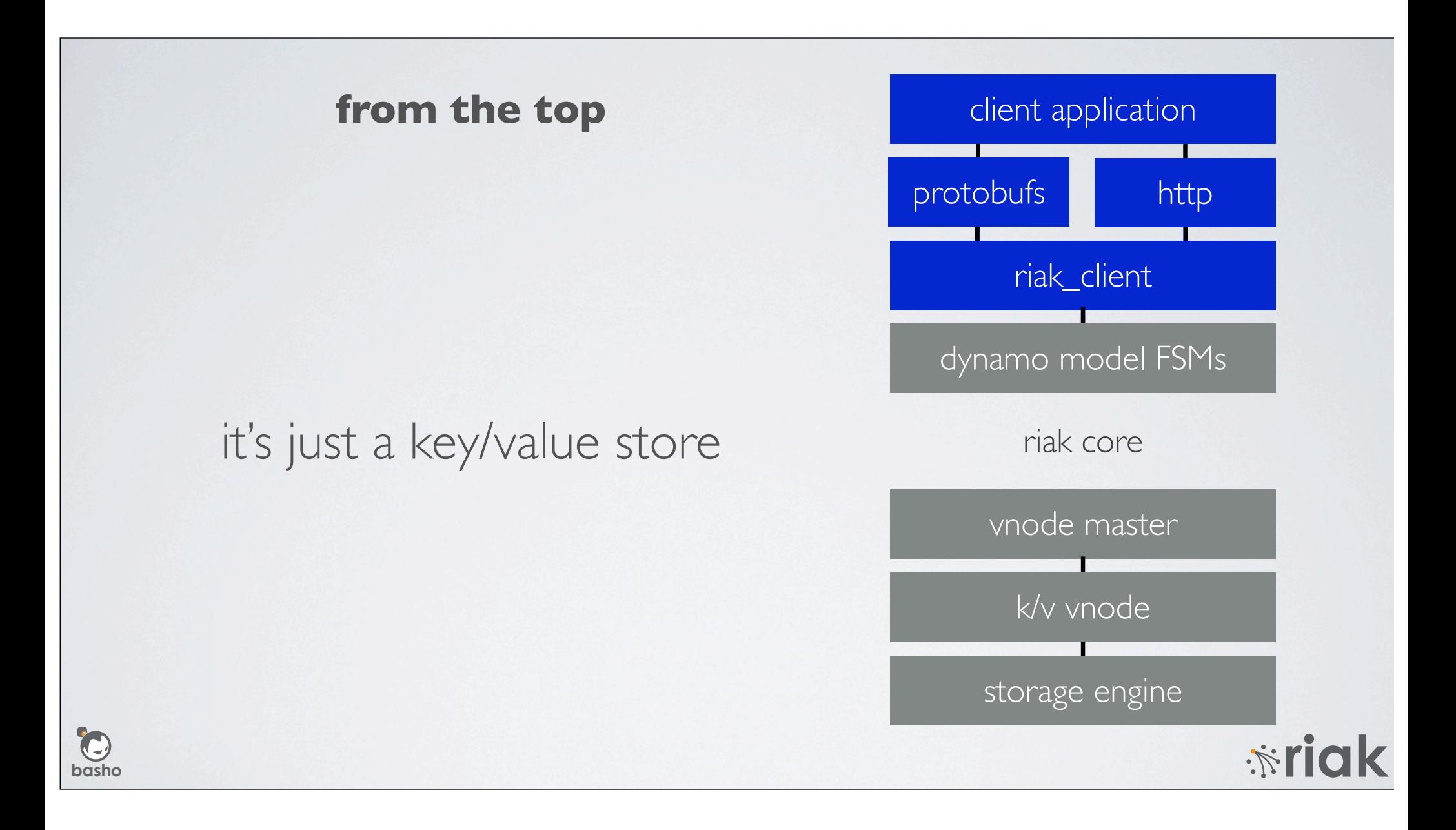

#### it's a distributed system at heart

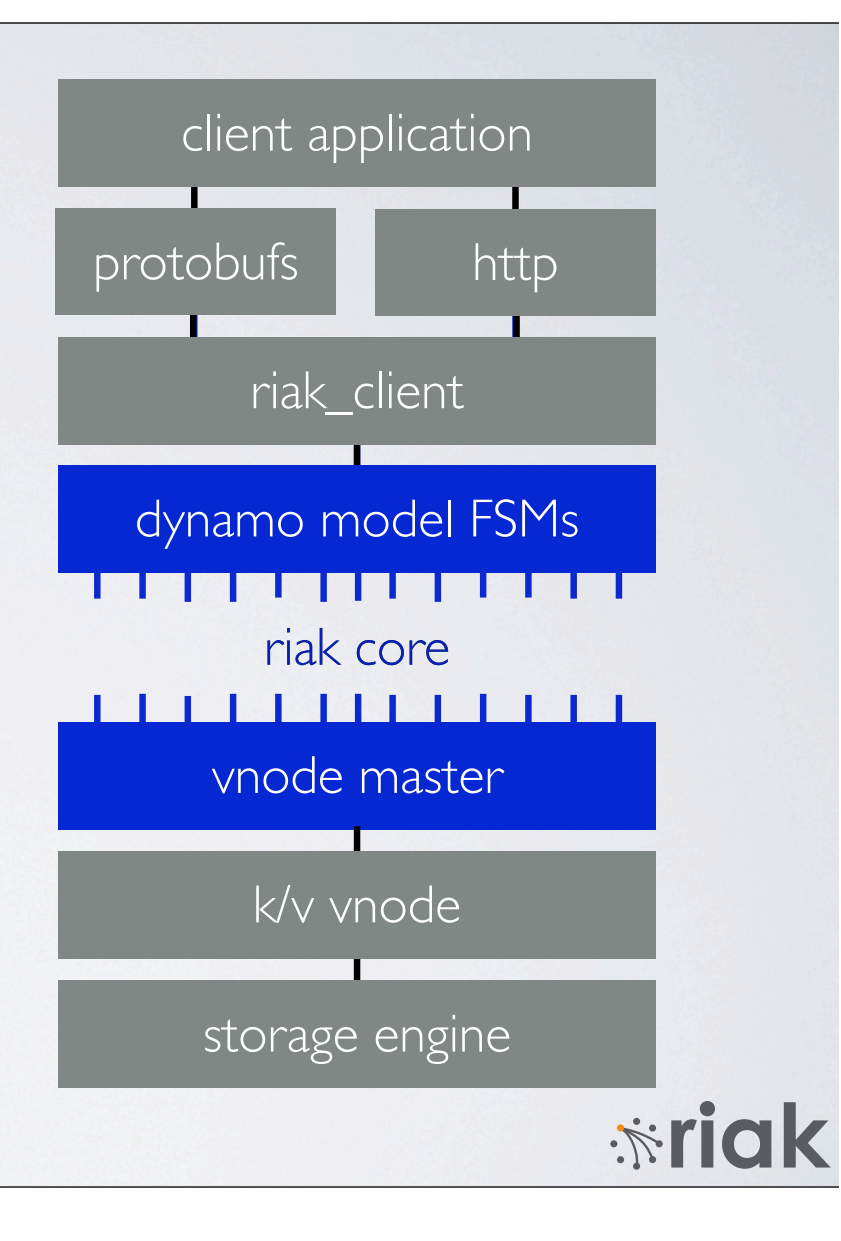

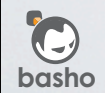

## carefully managed complexity...

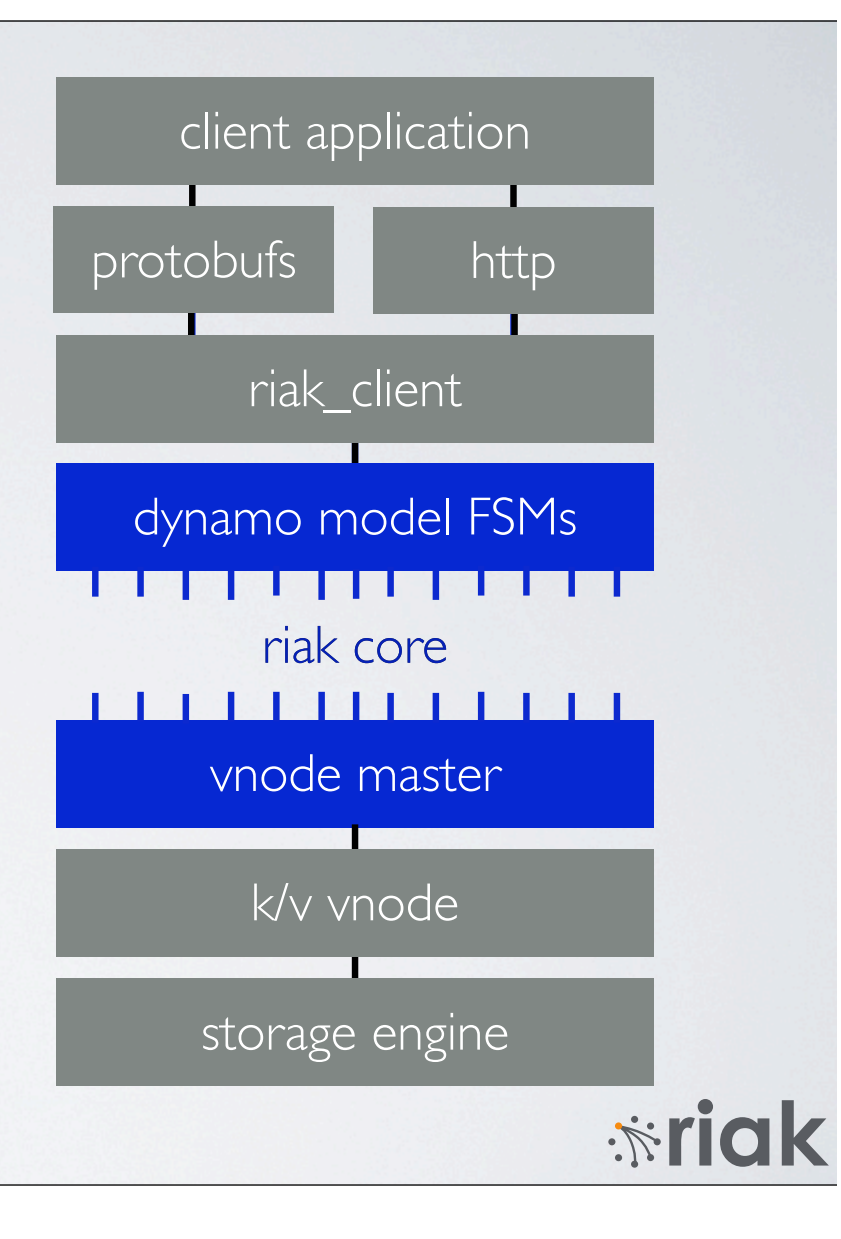

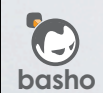

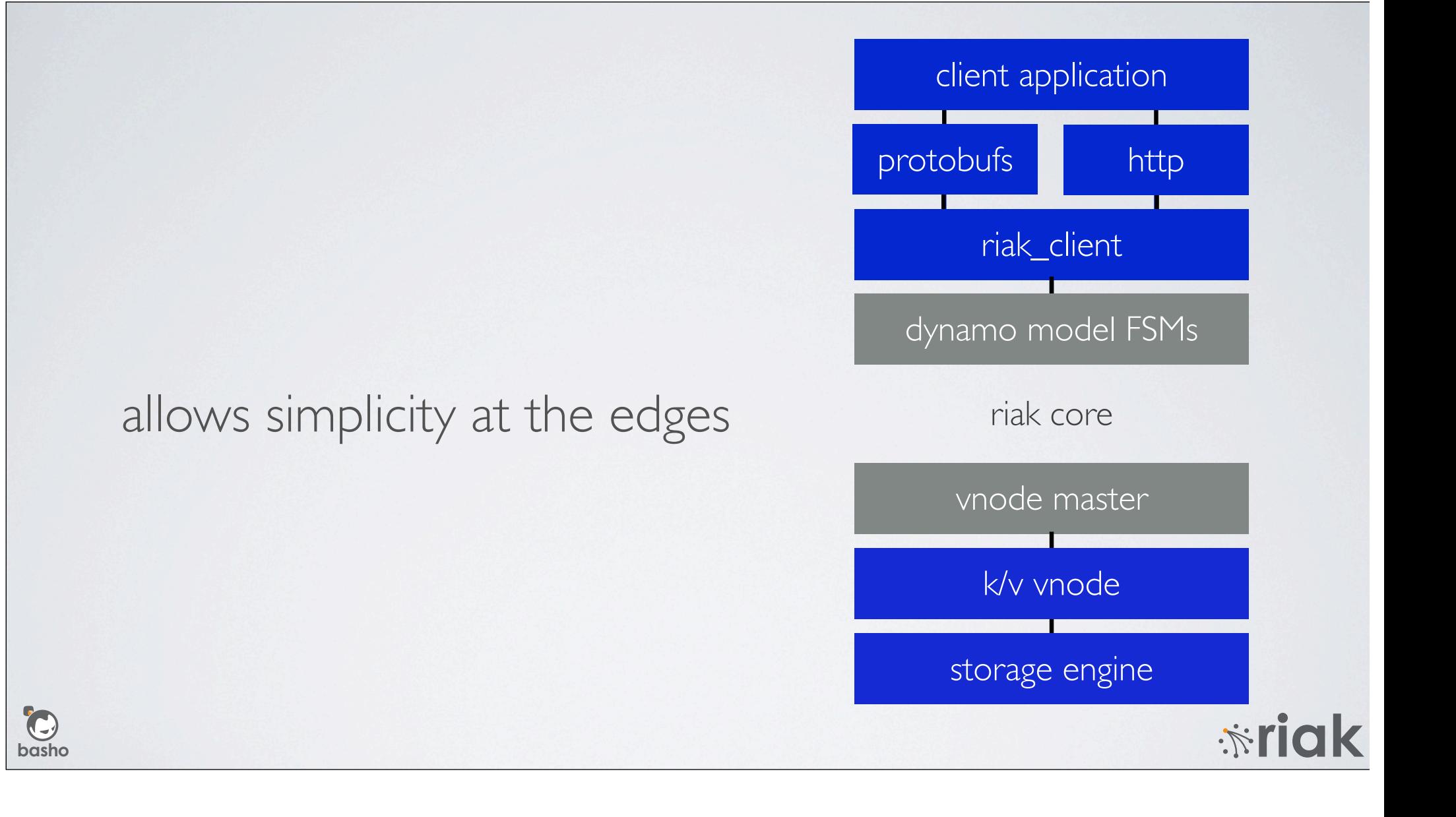

# **http://www.basho.com**

follow twitter.com/basho/team riak-users@lists.basho.com #riak on Freenode

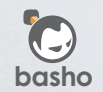

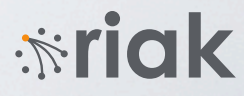